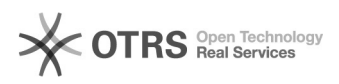

## BTG Communicator

## 05/19/2024 15:28:30

## **FAQ Article Print**

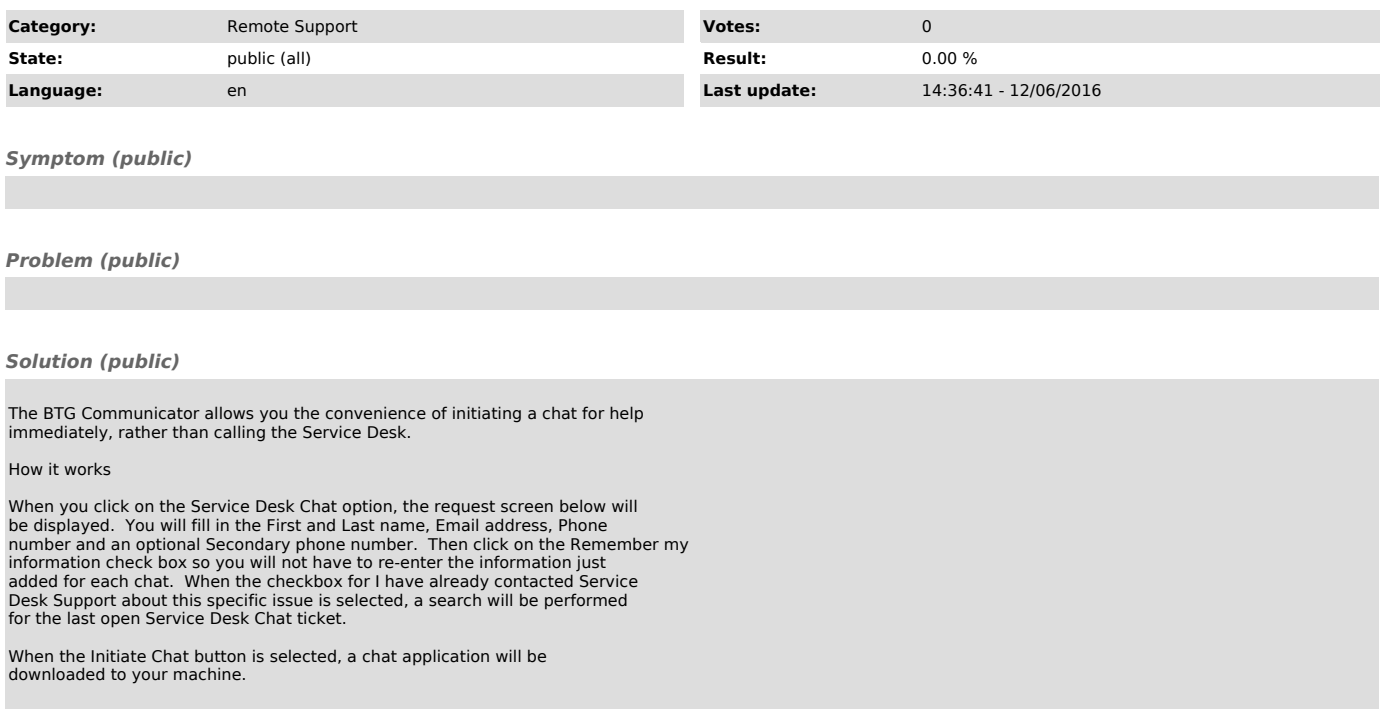